## **Stabilobj**

• Rather than tagging web documents, let the user do the tagging (à la Mr Jourdain)

– mouse text selection in browser

- Written in JS (with jQuery)
- Uses JSON access to Sesame name resolver
- Poster at ADASS XXI, Paris

## **Stabilobj**

Scholz A.; Giannini T.; Eisloeffel J.; Nisini B.; Massi F.; Antoniucci S.;

- Provides additional remote contents retrieved on-thefly
- Demo :
	- Add js in <head>
	- Bookmarklet

prming regions: A potential chemical clock? saroni R.; Codella C.; Schuller F.; Bronfman L.; Carey S.J.; Menten K.

liscovered pulsar IGR J17480-2446. .; Burderi L.; Di Salvo T.; Belloni T.; Iaria R.

a solar twin 18 Scorpii derived from asteroseismology and in

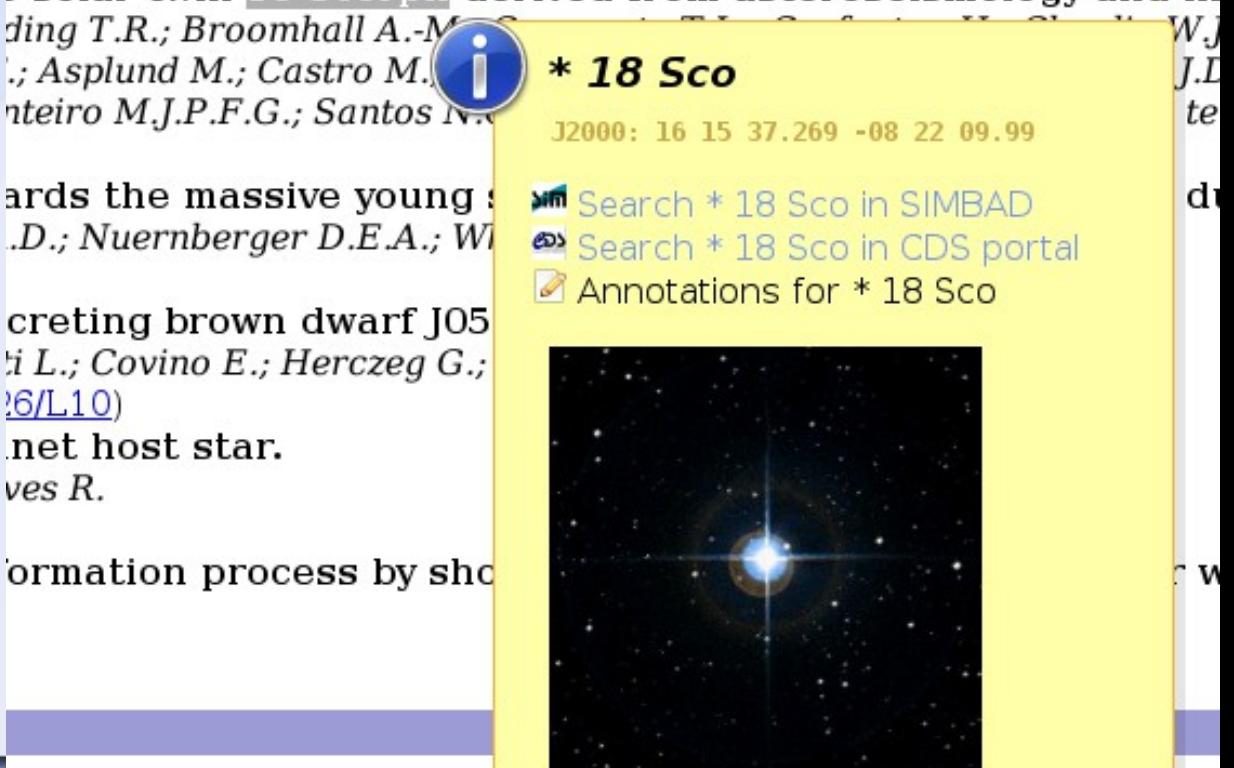

Stabilobj is a service provided by

## **Stabilobj**

- Plans to deploy this in CDS bibliographic service
- Other websites/portals interested ?
- Add SAMP capabilities ?
- Philosophy can be applied to other problems

– avoid JS conflicts (several listeners on same action, multiple use of JS toolkits...)